**URDF\_Gazebo\_References 2021**

How to Code the Model of a Robot with URDF, SDF, SRDF, XACRO 504 views •Sep 24, 2019 Video 7:15

<https://www.youtube.com/watch?v=I1fAleB099g>

## **Other References:**

1. Gazebo Tutorials for Gazebo web - Various tutorials

<http://gazebosim.org/tutorials/>

## 2. ROS Tutorials] How to open a solidworks model in gazebo 11,752 Views 1:21:46

[https://www.youtube.com/watch?v=T7X\\_p\\_KMwus&feature=youtu.be](https://www.youtube.com/watch?v=T7X_p_KMwus&feature=youtu.be)

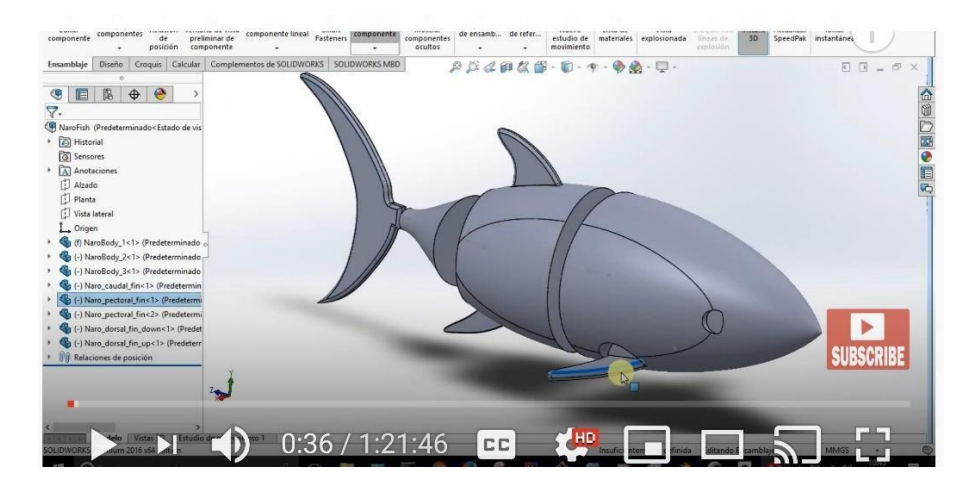

## 3. URDF References ROSCon 2012 - URDF and You Published on May 23, 2012 David Lu URDF and YOU 43:57 An Expert in URDF

<https://www.youtube.com/watch?v=g9WHxOpAUns>

4. RRBot, or ''Revolute-Revolute Manipulator Robot'', is a simple 3 linkage, 2-joint arm

## Tutorial: Using a URDF in Gazebo

The [Universal Robotic Description Format \(](http://www.ros.org/wiki/urdf)URDF) is an XML file format used in ROS to describe all elements of a robot. To use a URDF file in Gazebo, some additional simulation-specific tags must be added to work properly with Gazebo. This tutorial explains the necessary steps to successfully use your URDF-based robot in Gazebo, saving you from having to create a separate SDF file from scratch and duplicating descriptionformats. Under the hood, Gazebo will then convert the URDF to SDF automatically.

Tutorial: Using a URDF in Gazebo The Universal Robotic Description Format (URDF) is an XML file format used in ROS to describe all elements of a robot. To use a URDF file in Gazebo, some additional simulation-specific tags must be added to work properly with Gazebo. This tutorial explains the necessary steps to successfully use your URDF-based robot in Gazebo, saving you from having to create a separate SDF file from scratch and duplicating description formats. Under the hood, Gazebo will then convert the URDF to SDF automatically. (Shown in Chapter 5 of Our Textbook.)

[http://gazebosim.org/tutorials/?tut=ros\\_urdf](http://gazebosim.org/tutorials/?tut=ros_urdf)

5. Open Source Robotics: Hands on with Gazebo and ROS 2 9,534 views •May 6, 2019 Video 37:14

[https://www.youtube.com/watch?v=Gwbk6Qf\\_TqY](https://www.youtube.com/watch?v=Gwbk6Qf_TqY)

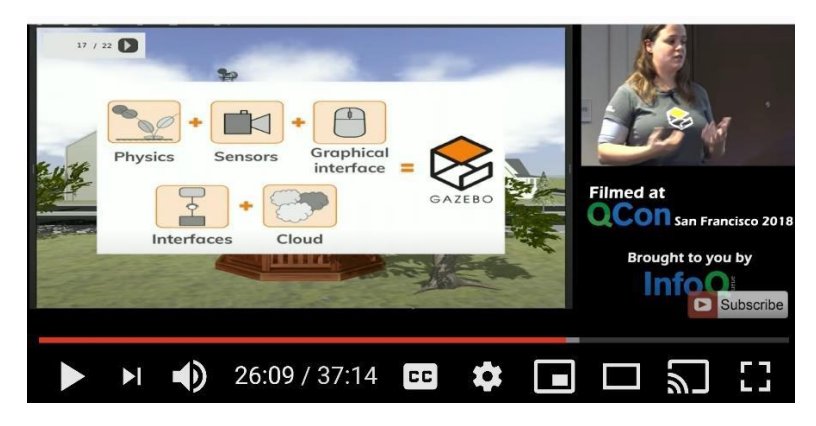

Gazebo now and things to come.

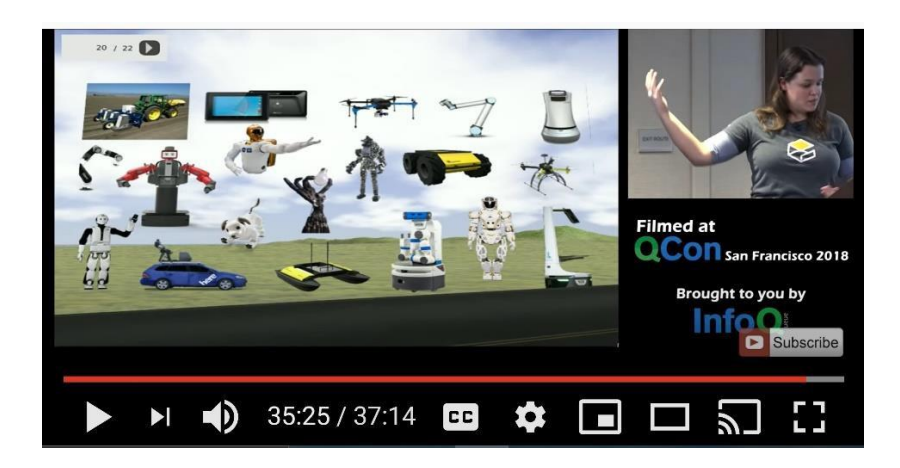

http://gazebosim.org/tutorials/?tut=ros\_urdf